# FEM1: Randvärdesproblem och finita elementmetoden i en variabel.

[1](#page-0-0)

# Inledning

Vi ska lösa partiella differentialekvationer (PDE), dvs ekvationer som innehåller partiella derivator av den okända flervariabelfunktionen  $u = u(x, y, z)$ . Till exempel, Laplaces ekvation,

$$
\frac{\partial^2 u}{\partial x^2} + \frac{\partial^2 u}{\partial y^2} + \frac{\partial^2 u}{\partial z^2} = 0
$$

och Poissons ekvation,

$$
\frac{\partial^2 u}{\partial x^2} + \frac{\partial^2 u}{\partial y^2} + \frac{\partial^2 u}{\partial z^2} = f(x, y, z).
$$

Jämför ordinär differentialekvation (ODE) från läsperiod 2 som innehåller ordinära derivator av en okänd envariabelfunktion, till exempel,

$$
u'(t) = f(t, u(t)).
$$

En PDE ställs upp i ett område i rummet,  $D \subset \mathbf{R}^3$ , eller i planet,  $D \subset \mathbf{R}^2$ . För att lösningen ska vara unik behöver vi ge *randvillkor* på randen  $S = \partial D$  till området D, till exempel,

$$
u=0 \quad \text{på } S.
$$

Vi har då ett randvärdesproblem.

Man kan också studera tidsberoende PDE, till exempel, värmeledningsekvationen,

$$
\frac{\partial u}{\partial t} - \frac{\partial^2 u}{\partial x^2} - \frac{\partial^2 u}{\partial y^2} - \frac{\partial^2 u}{\partial z^2} = 0,
$$

och vågekvationen,

$$
\frac{\partial^2 u}{\partial t^2} - \frac{\partial^2 u}{\partial x^2} - \frac{\partial^2 u}{\partial y^2} - \frac{\partial^2 u}{\partial z^2} = 0.
$$

PDE uppträder inom många områden: värmeledning, diffusion, hållfasthet, vågutbredning, strömning, elektromagnetiska fält, kvantmekanik och så vidare. Trots olika bakgrund har dessa PDE väsentligen samma matematiska form. Observera, till exempel, att Laplace-operatorn

$$
\Delta u = \frac{\partial^2 u}{\partial x^2} + \frac{\partial^2 u}{\partial y^2} + \frac{\partial^2 u}{\partial z^2}
$$

ingår i samtliga exempel ovan.

Vi löser PDE numeriskt med *finita elementmetoden* (FEM). Denna metod är ett mycket viktigt verktyg för maskiningenjören. Metoden utvecklades på 1950-talet av maskiningenjörer för hållfasthetsberäkningar. FEM bygger på en omskrivning av randvärdesproblemet till en så kallad svag formulering.

För enkelhets skull börjar vi med att studera randvärdesproblem och FEM i en variabel, dvs  $u = u(x), x \in I \subset \mathbf{R}.$ 

Vi anger SI-enheter inom klammer, till exempel, [K] för temperatur i Kelvin, [m] för längd i meter, [J] för energi i Joule.

<span id="page-0-0"></span> $12$  maj 2011, Stig Larsson, Matematiska vetenskaper, Chalmers tekniska högskola

# 1.1 Randvärdesproblem i en variabel

#### 1.1.1 Värmeledningsekvationen

Temperaturen  $u(x)$  [K] vid tvärsnittet x [m] i en platta med tjockleken L [m], se Figur [1,](#page-1-0) ges av differentialekvationen

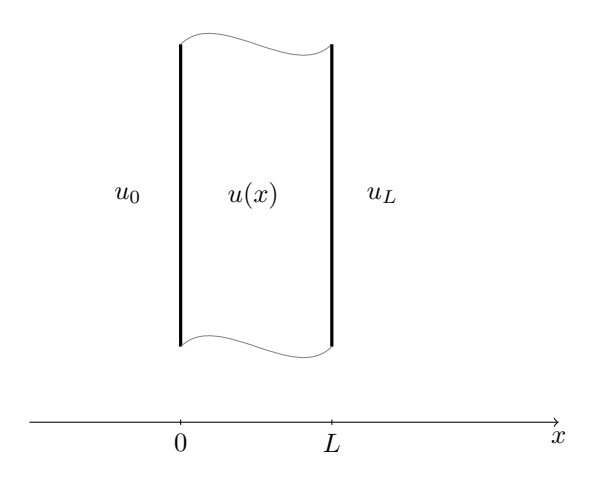

<span id="page-1-0"></span>Figur 1: Värmeledning i en platta.

<span id="page-1-1"></span>(1) 
$$
D(-a(x)Du(x)) = f(x), \quad x \in I = (0, L).
$$

Här är

- $D = \frac{d}{dx}$  $\lceil 1 \rceil$ m derivata; •  $f(x)$   $\left[\frac{J}{\frac{3}{2}}\right]$  $m^3$  s  $\Big]$  värmekälltäthet;
- $u(x)$  [K] temperatur;
- $a(x) \begin{bmatrix} \mathbf{J} \\ \mathbf{m} \mathbf{K} \mathbf{s} \end{bmatrix}$  värmeledningskoefficient;
- $j(x) = -a(x) \, \mathrm{D}u(x) \, \left[ \frac{J}{2} \right]$  $m^2$  s  $\vert$  värmeflödestäthet i x-riktningen (Fouriers lag).

Vi antar här att inga kvantiteter beror av koordinaterna  $y$  och  $z$ . Samma ekvation kan också beskriva värmeledning i en smal stång av längden  $L$ .

Dimensionskontroll: Kontrollera att enheterna i vänster- och högerled stämmer i differentialekvationen i [\(1\)](#page-1-1).

#### 1.1.2 Randvillkor

Vid  $x = L$  gäller att värmeflödestätheten i utåtriktningen är proportionell mot temperaturskillnaden:

<span id="page-1-2"></span>
$$
(2) \t\t j(L) = k_L(u(L) - u_L),
$$

där

- $u_L$  [K] är den omgivande temperaturen;
- $u(L)$  [K] är temperaturen på insidan av ytan;
- $k_L$   $\frac{J}{\frac{2L}{a^2}}$  $\left[ \frac{\text{J}}{\text{m}^2 \text{K s}} \right]$  en värmeöverföringskoefficient.

Å andra sidan är ju flödestätheten enligt Fouriers lag:

$$
j(L) = -a(L) \operatorname{D} u(L).
$$

Alltså:

$$
-a(L) Du(L) = kL(u(L) - uL),
$$

dvs

$$
a Du + k_L (u - u_L) = 0 \quad \text{for } x = L.
$$

Vid  $x = 0$  är värmeflödestätheten i utåtriktningen

<span id="page-2-1"></span>(3) 
$$
-j(0) = k_0(u(0) - u_0),
$$

eftersom  $-j(0)$  är flödestätheten i  $-x$ -riktningen (utåt). Men vi har även  $j(0) = -a(0)Du(0)$ . Alltå:

$$
-a(0) Du(0) = k_0 (u(0) - u_0).
$$

Sammanfattningsvis kan vi skriva:

<span id="page-2-0"></span>(4) 
$$
a D_N u + k(u - u_A) = 0
$$
 for  $x = 0, L$ .

Här är  $u_A$  den omgivande temperaturen (ambient temperature), dvs  $u_A = u_0$  respektive  $u_A =$  $u_L$ , koefficienten  $k = k_0$  respektive  $k = k_L$ , och  $D_N$  riktningsderivatan i utåtriktningen (i den utåtriktade normalens riktning), dvs

$$
D_N = -\frac{d}{dx} i x = 0
$$
,  $D_N = \frac{d}{dx} i x = L$ .

Koefficienten  $k$  anger hur väl isolerad ändpunkten är.

**Specialfall 1:**  $k = \infty$ , ingen isolering. Om vi dividerar med k,

$$
\frac{1}{k}a\,\mathrm{D}_{\mathrm{N}}u + u - u_{\mathrm{A}} = 0,
$$

och låter  $k \to \infty$  får vi 0 + u − u<sub>A</sub> = 0, dvs

$$
u = u_A \quad \text{i } x = 0 \text{ eller } x = L.
$$

Detta randvillkor innebär att den aktuella ändpunkten,  $x = 0$  eller  $x = L$ , inte är isolerad. Temperaturen är densamma på insidan och på utsidan av randytan.

**Specialfall 2:**  $k = 0$ , perfekt isolering. Med  $k = 0$  får vi

$$
a\,\mathrm{D}_{\mathrm{N}}u=0,
$$

dvs inget värmeflöde genom den aktuella ändpunkten. Eftersom  $a > 0$  kan detta förenklas till

$$
D_N u = 0 \quad \text{i } x = 0 \text{ eller } x = L.
$$

#### 1.1.3 Randvärdesproblem

Genom att sätta samman  $(1)$  och  $(4)$  får vi ett randvärdesproblem.

<span id="page-3-0"></span>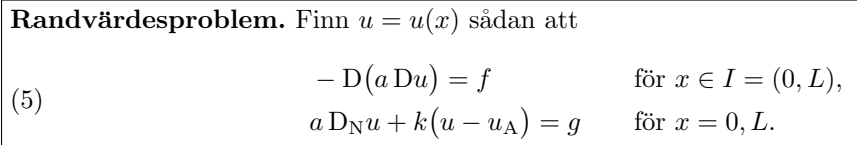

Här har vi lagt till ett föreskrivet *inflöde* av värme med flödestätheten g, där  $g = g_0$  respektive  $g = g<sub>L</sub>$ . Detta görs genom att lägga till termerna  $-g<sub>L</sub>$  respektive  $-g<sub>0</sub>$  i [\(2\)](#page-1-2) och [\(3\)](#page-2-1).

Observera strukturen hos ekvationerna. Aven mekanikens ekvationer har denna form. Till ex- ¨ empel:

**Stångens ekvation.** För en axiellt belastad stång med fjädrande upphängning i ändpunkterna har vi följande randvärdesproblem:

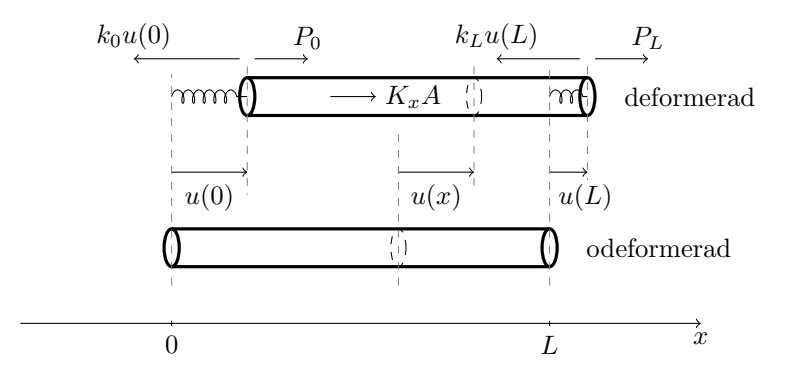

Figur 2: Axiellt belastad stång.

(6) 
$$
\begin{cases}\n-D(EADu) = K_x A & \text{for } x \in I = (0, L), \\
EAD_Nu + ku = P & \text{for } x = 0, L.\n\end{cases}
$$

Här är

- $u$  [m] axiell förskjutning i x-riktningen;
- $\bullet$   $E\left[\frac{N}{\epsilon}\right]$  $m<sup>2</sup>$ Youngs modul,  $A \text{ [m}^2\text{]}$  tvärsnittsarea,  $EA$  [N] styvhet; •  $K_x \left[ \frac{\mathbb{N}}{\sigma} \right]$  $m<sup>3</sup>$ asttäthet,  $K_xA$ <sup>[N]</sup>  $\Big]$  last i x-riktningen;

m

- $P = P_0$  eller  $P = P_L$  [N] kraft i x-riktningen;
- $\bullet k$   $\left[\frac{N}{2}\right]$ m  $\Big]$  fjäderkonstant;
- $\mathcal{N} = EA Du$  [N] utåtriktad snittkraft.

Randvillkoren kommer från kraftbalans i ändpunkterna:

$$
-\mathcal{N}(0) = P_0 - k_0 u(0), \quad \mathcal{N}(L) = P_L - k_L u(L).
$$

Specialfall 1:  $k = \infty$ , fast inspänd ände. Då  $k \to \infty$  får vi  $u = 0$ . Det betyder oändligt styv fjädring, dvs stången är fast inspänd i den aktuella ändpunkten  $x = 0$  respektive  $x = L$ .

**Specialfall 2:**  $k = 0$ , fri **ände.** Med  $k = 0$  blir randvillkoret  $E A D_N u = P$ . Det betyder ingen fjäderkraft, dvs den aktuella ändpunkten är fri.

Konstitutiva lagar. Ekvationen  $\mathcal{N} = E A D u$  är Hookes lag. Den spelar samma roll som Fouriers lag j = −a Du i värmeledning. Dessa är exempel på konstitutiva lagar som beskriver materialets egenskaper.

Observera analogin mellan värmeledning och mekanik. Till exempel:

$$
a \longleftrightarrow EA
$$
  

$$
j \longleftrightarrow N
$$
  

$$
g \longleftrightarrow P
$$
  

$$
f \longleftrightarrow K_x A
$$

<span id="page-4-0"></span>Exempel 1.1. Vi studerar en stång med konstant styvhet som är fast inspänd i högra änden och fri i vänstra änden. Den belastas endast med en kraft i vänstra änden. Randvärdesproblemet blir

<span id="page-4-1"></span>(7) 
$$
\begin{cases} -D(EA Du) = 0 & \text{for } x \in I = (0, L), \\ -E A Du(0) = P_0, u(L) = 0. \end{cases}
$$

Eftersom EA är konstant blir differentialekvationen  $u''(x) = 0$  med allmän lösning  $u(x) = Cx + D$ (integrera två gånger). Randvillkoren ger

$$
P_0 = -EA \, u'(0) = -EAC, \quad 0 = u(L) = CL + D,
$$

med lösning  $C = -P_0/EA$ ,  $D = -CL$ . Alltså:

$$
u(x) = \frac{P_0}{EA}(L - x).
$$

Vi ser att om  $P_0 > 0$  (tryckkraft) så blir  $u(x) > 0$ , dvs stången trycks ihop (förskjutningen är positiv, rörelse åt höger). Om  $P_0 < 0$  (dragkraft) så blir  $u(x) < 0$ , dvs stången förlängs.

## 1.2 Svag formulering

Vi skriver nu om randvärdesproblemet [\(5\)](#page-3-0) till en så kallad svag form. Vi multiplicerar differentialekvationen

$$
-D(a Du) = f
$$

med en funktion v och integrerar partiellt över  $I = (0, L)$ :

$$
\int_0^L f v \, dx = -\int_0^L D(a Du) v \, dx
$$
  
=  $-\left[a Du v\right]_0^L + \int_0^L a Du D v \, dx$   
=  $a(0) Du(0) v(0) - a(L) Du(L) v(L) + \int_0^L a Du D v \, dx.$ 

Nu använder vi även randvillkoren från  $(5)$ :

$$
a(0) D u(0) = k_0 (u(0) - u_0) - g_0,
$$
  
-a(L) Du(L) = k<sub>L</sub> (u(L) - u<sub>L</sub>) - g<sub>L</sub>.

Vi får

$$
\int_0^L f v \, dx = \left( k_0 (u(0) - u_0) - g_0 \right) v(0) + \left( k_L (u(L) - u_L) - g_L \right) v(L) + \int_0^L a \, Du \, Dv \, dx.
$$

Vi samlar termer med den obekanta funktionen  $u$  i vänsterledet:

$$
\int_0^L a \, Du \, Dv \, dx + k_0 u(0) v(0) + k_L u(L) v(L)
$$
  
= 
$$
\int_0^L f v \, dx + (k_0 u_0 + g_0) v(0) + (k_L u_L + g_L) v(L).
$$

Denna ekvation ska vara uppfylld för alla val av funktionen  $v$ . Den godtyckliga funktionen  $v$  kallas testfunktion. Denna ekvivalenta formulering av randvärdesproblemet kallas den svaga formulering $en.$  Den är grunden för finita elementmetoden.

<span id="page-5-0"></span>Den svaga formuleringen. Finn en funktion  $u = u(x)$  sådan att ekvationen  $\int^L$  $\int_{0}^{a} a Du Dv dx + k_0 u(0)v(0) + k_L u(L)v(L)$  $=$  $\int^L$ 0  $fv dx + (k_0u_0 + g_0)v(0) + (k_Lu_L + g_L)v(L)$ (8)

är uppfylld för alla testfunktioner  $v$ .

(För att formuleringen ska vara helt korrekt måste man även ange vilka funktionsklasser u och  $v$  ska tillhöra. Vi gör inte det.)

Randvillkoret  $u = u_A$  ( $k = \infty$ ) är lite speciellt. Då måste man välja testfunktionerna med  $v = 0$  i den ändpunkt där randvillkoret  $u = u_A$  gäller. Då blir motsvarande term  $v(0) = 0$ och/eller  $v(L) = 0$  i [\(8\)](#page-5-0). Vi illustrerar detta i två exempel.

Exempel 1.2. Vi skriver ned den svaga formuleringen av Exempel [1.1.](#page-4-0) Där har vi randvillkoren  $-EA Du(0) = P_0, u(L) = 0.$  Vi ska alltså använda testfunktioner med  $v(L) = 0.$  Dessutom har vi  $k_0 = 0$  och ingen kraft,  $K_xA = 0$ , vilket motsvarar  $f = 0$  i [\(8\)](#page-5-0). Den svaga formuleringen av [\(7\)](#page-4-1) blir: Finn en funktion  $u = u(x)$  med  $u(L) = 0$  och sådan att ekvationen

$$
\int_0^L E A \, \mathrm{D} u \, \mathrm{D} v \, \mathrm{d} x = P_0 v(0)
$$

är uppfylld för alla testfunktioner v med  $v(L) = 0$ .

Vi kontrollerar att lösningen  $u(x) = \frac{P_0}{EA}(L-x)$  uppfyller den svaga ekvationen. Vi har  $EA$ D $u =$  $-P_0$  så att

$$
\int_0^L E A \, \mathrm{D}u \, \mathrm{D}v \, \mathrm{d}x = -P_0 \int_0^L \mathrm{D}v \, \mathrm{d}x = -P_0 \big( v(L) - v(0) \big) = P_0 v(0)
$$

för alla v med  $v(L) = 0$ .

## Exempel 1.3.

$$
\begin{cases}\n-D((1+x^2)Du) = 1 & \text{if } (-1,1), \\
u(-1) = 0, Du(1) = 0.\n\end{cases}
$$

- (a) Skriv ned den svaga formuleringen.
- (b) Lös problemet genom att integrera två gånger.

Lösning. (a) Randvillkoret  $u(-1) = 0$  kräver att vi använder testfunktionen v sådan att  $v(-1) = 0$ . Vi multiplicerar med v och integrerar:

$$
\int_{-1}^{1} v \, dx = -\int_{-1}^{1} D((1+x^2) Du) v \, dx \quad \left\{ \text{partial integration} \right\}
$$

$$
= \left[ (1+x^2) Du(x) v(x) \right]_{-1}^{1} + \int_{-1}^{1} (1+x^2) Du Dv \, dx
$$

$$
= -2 \underbrace{Du(1)}_{=0} v(1) + 2 Du(-1) \underbrace{v(-1)}_{=0} + \int_{-1}^{1} (1+x^2) Du Dv \, dx
$$

$$
= \int_{-1}^{1} (1+x^2) Du Dv \, dx.
$$

Den svaga formuleringen är: Finn  $u = u(x)$  sådan att  $u(-1) = 0$  och

$$
\int_{-1}^{1} (1+x^2) \, \mathrm{D}u \, \mathrm{D}v \, \mathrm{d}x = \int_{-1}^{1} v \, \mathrm{d}x \quad \text{for all a } v \text{ med } v(-1) = 0.
$$

(b) Differentialekvationen är

$$
D((1+x^2)Du) = -1
$$

Vi integrerar:

$$
(1+x^2) Du = -x + C,
$$
  
\n
$$
Du(x) = -\frac{x}{1+x^2} + \frac{C}{1+x^2},
$$
  
\n
$$
u(x) = -\frac{1}{2} \ln(1+x^2) + C \arctan(x) + D.
$$

Randvillkoren ger:

$$
0 = u(-1) = -\frac{1}{2}\ln(2) + C \arctan(-1) + D = -\frac{1}{2}\ln(2) - C\frac{\pi}{4} + D,
$$
  
\n
$$
0 = Du(1) = -\frac{1}{2} + \frac{1}{2}C.
$$

Vi får  $C = 1, D = \frac{1}{2} \ln(2) + \frac{\pi}{4}$ . Lösningen är

$$
u(x) = -\frac{1}{2}\ln(1+x^2) + \arctan(x) + \frac{1}{2}\ln(2) + \frac{\pi}{4}
$$

$$
= \ln\left(\sqrt{\frac{2}{1+x^2}}\right) + \arctan(x) + \frac{\pi}{4}.
$$

Du bör lära dig att bestämma den svaga formuleringen för randvärdesproblem med olika kombinationer av randvillkor samt att lösa enkla randvärdesproblem genom att integrera två gånger, se övningarna i slutet av detta häfte. Men det viktigaste är att kunna lösa allmänna randvärdesproblem med finita elementmetoden.

## 1.3 Finita elementmetoden i 1–D

(Finita elementmetoden kallas "finite element method" p˚a engelska, uttalas "fajnajt". Nedan anger vi inom parentes vad vissa viktiga begrepp heter på engelska.)

Vi ska beräkna en approximativ lösning  $U(x)$ , som är en styckvis linjär funktion. Vi inför ett beräkningsnät (mesh) i intervallet  $I = (0, L)$ :

$$
0 = x_1 < x_2 < \dots < x_{i-1} < x_i < \dots < x_N = L.
$$

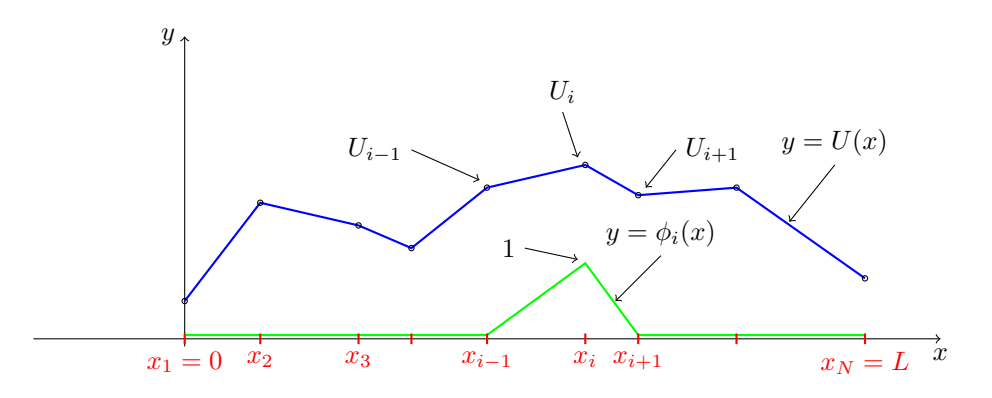

<span id="page-7-0"></span>Figur 3: En styckvis linjär funktion  $y = U(x)$  och en basfunktion  $y = \phi_i(x)$ .

Obs: vi använder "MATLAB-numrering" som börjar med 1. Vi har alltså  $N$  punkter (kallas även noder)  $x_i$  och  $N-1$  intervall  $I_i = (x_i, x_{i+1})$  av längd  $h_i = x_{i+1} - x_i$ . Se Figur [3.](#page-7-0)

En kontinuerlig styckvis linjär funktion  $U(x)$  är entydigt bestämd av sina nodvärden  $U_i =$  $U(x_i)$ . För att beskriva  $U(x)$  inför vi basfunktionerna  $\phi_i(x)$ , en för varje nod  $x_i$ . Funktionerna  $\phi_i(x)$  bestäms av att de är kontinuerliga, styckvis linjära, samt att

$$
\phi_i(x_j) = \begin{cases} 1, & \text{om } i = j, \\ 0, & \text{om } i \neq j. \end{cases}
$$

Se Figur [3.](#page-7-0) Funktionen  $U(x)$  kan nu skrivas som en linjär kombination av basfunktionerna:

$$
U(x) = \sum_{i=1}^{N} U_i \phi_i(x), \text{ med koefficienterna } U_i = U(x_i).
$$

Obs att

$$
U(x_j) = \sum_{i=1}^{N} U_i \phi_i(x_j) = U_j
$$

eftersom  $\phi_i(x_j) = \begin{cases} 1, & i = j, \\ 0, & j \end{cases}$ <sup>1,  $\ldots$ </sup>, innebär att endast en term (med  $i = j$ ) blir kvar i summan.<br>0,  $i \neq j$ ,

Vi har nu en formel som uttrycker  $U(x)$  med hjälp av nodvärdena. Vi ska nu bestämma de okända nodvärdena  $U_i$  så att  $U(x)$  blir en approximativ lösning till randvärdesproblemet [\(5\)](#page-3-0). Vi använder den svaga formuleringen i [\(8\)](#page-5-0). För att det inte ska bli så mycket att skriva genomför vi detta i fallet då  $k_0 = k_L = 0$ ,  $g_0 = g_L = 0$ :

(9) 
$$
\int_0^L a Du \, Dv \, dx = \int_0^L f v \, dx \quad \text{for all } v.
$$

Istället för  $u(x)$  sätter vi in ansatsen  $U(x) = \sum_{i=1}^{N} U_i \phi_i(x)$  och vi väljer testfunktionerna  $v = \phi_j$ . Vi får

$$
\sum_{i=1}^{N} U_i \int_0^L a \, \mathrm{D}\phi_i \, \mathrm{D}\phi_j \, \mathrm{d}x = \int_0^L f \phi_j \, \mathrm{d}x, \quad j = 1, \dots, N.
$$

Med beteckningarna

$$
a_{ij} = \int_0^L a \, \mathrm{D}\phi_i \, \mathrm{D}\phi_j \, \mathrm{d}x, \quad b_j = \int_0^L f \phi_j \, \mathrm{d}x,
$$

blir detta

$$
\sum_{i=1}^{N} a_{ji} U_i = b_j, \quad j = 1, ..., N,
$$

dvs på matrisform:

 $\mathcal{A} \mathcal{U} = b.$ 

Detta är ett linjärt ekvationssystem av  $N$  ekvationer för  $N$  obekanta. Matrisen

$$
\mathcal{A} = \left\{ a_{ij} \right\}_{i,j=1}^{N} = \left\{ \int_{0}^{L} a \, \mathrm{D}\phi_{i} \, \mathrm{D}\phi_{j} \, \mathrm{d}x \right\}_{i,j=1}^{N}
$$

kallas styvhetsmatris (stiffness matrix). Jämför med stångens ekvation, där  $a = EA$  är materialets styvhet. Styvhetsmatrisen är symmetrisk,  $a_{ji} = a_{ij}$ , och tridiagonal,

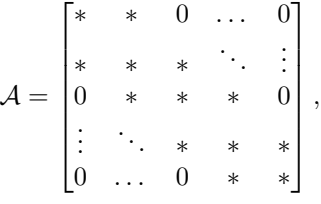

dvs  $a_{ij} = 0$  utom då  $j = i - 1, i, i + 1$ . Vektorn  $b = \{b_j\}_{j=1}^N = \{\int_0^L f \phi_j dx\}_{j=1}^N$  kallas lastvektor (load vector). Intervallet  $I_i = (x_i, x_{i+1})$  tillsammans med sina två basfunktioner  $\phi_i, \phi_{i+1}$  kallas ett finit element.

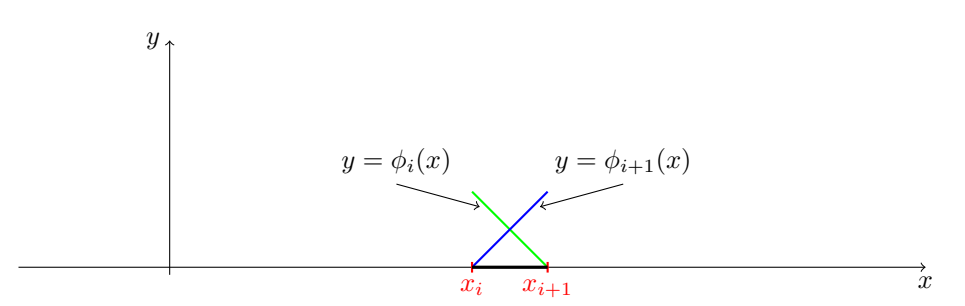

Figur 4: Ett finit element.

Ekvationssystemet  $A\mathcal{U} = b$  kan enkelt ställas upp och lösas med hjälp av ett datorprogram, till exempel, MyPoisssonSolver.m i Datorövning 4.

Programmet löser mer allmänna randvärdesproblem av formen

$$
\begin{cases}\n-D(a Du) + d Du + cu = f & \text{for } x \in I = (0, L), \\
a D_{\mathcal{N}} u + k(u - u_{\mathcal{A}}) = g & \text{for } x = 0, L.\n\end{cases}
$$

Här har vi även en konvektionsterm dDu och en reaktionsterm cu.

Randvillkor av typen  $u = u_A$  hanteras i detta program approximativt genom att man sätter k lika med ett stort tal, till exempel,  $k = 10^8$ .

## Problem

Bestäm svaga formuleringar för följande randvärdesproblem [1.1](#page-9-0)[–1.3.](#page-9-1)

<span id="page-9-0"></span>Problem 1.1. (Stång)

$$
\begin{cases}\n-D(EADu) = K_x A & \text{if } (0, L), \\
u(0) = 0, \quad EADu(L) = P.\n\end{cases}
$$

Tips:  $v(0) = 0$ .

<span id="page-9-2"></span>Problem 1.2.

$$
\begin{cases}\n-u'' = f & \text{if } (0, L), \\
-u'(0) + u(0) = g_0, \quad u(L) = 0.\n\end{cases}
$$

Tips:  $v(L) = 0$ .

<span id="page-9-1"></span>Problem 1.3. (Fritt upplagd balk)

$$
\begin{cases}\nD^2(EID^2w) = q & \text{if } (0, L), \\
w(0) = 0, \quad w(L) = 0, \\
D^2w(0) = 0, \quad D^2w(L) = 0.\n\end{cases}
$$

Här är w [m] utböjning,  $I = I_y$  [m<sup>4</sup>] tvärsnittets tröghetsmoment med avseende på y-axeln, EI [Nm<sup>2</sup>] böjstyvhet och  $q \begin{bmatrix} N \\ -N \end{bmatrix}$ m lasttäthet i z-riktningen (uppåt). Vridmomentet med avseende på y-axeln är  $M = -EI \, \mathcal{D}^2 w$  [Nm]. Tips:  $v(0) = 0, v(L) = 0$ . Integrera partiellt två gånger.

Lös följande randvärdesproblem genom upprepad integration.

<span id="page-9-3"></span>Problem 1.4.

$$
\begin{cases}\n-u'' = 1 & \text{if } (0,1), \\
u(0) = 0, \quad u(1) = 0.\n\end{cases}
$$

<span id="page-9-4"></span>Problem 1.5.

$$
\begin{cases}\n-D((1+x) Du) = 2x i(0,1), \\
-Du(0) + u(0) = 0, u(1) = \frac{3}{2}.\n\end{cases}
$$

<span id="page-9-5"></span>Problem 1.6.

$$
\begin{cases}\n-D(a Du) = 0 \quad \text{i } (0, L) \text{ med konstant } a > 0, \\
u(0) = u_0, \quad u(L) = u_L.\n\end{cases}
$$

Beräkna även värmeflödestätheten $j = -a \mathcal{D} u.$ 

<span id="page-9-6"></span>Problem 1.7. (Fritt upplagd balk)

$$
\begin{cases}\nD^2(EID^2w) = q & \text{if } (0, L) \text{ med } EI \text{ och } q \text{ konstanta} \\
w(0) = 0, \quad w(L) = 0, \\
D^2w(0) = 0, \quad D^2w(L) = 0.\n\end{cases}
$$

<span id="page-9-7"></span>Problem 1.8.

$$
\begin{cases}\n- au'' + u' = 1 & \text{if } (0,1) \text{ med konstant } a > 0, \\
u(0) = 0, \quad u(1) = 0.\n\end{cases}
$$

# Svar och lösningar

[1.1.](#page-9-0) Finn  $u = u(x)$  sådan att  $u(0) = 0$  och

$$
\int_0^L EA u'v' dx = \int_0^L K_x A v dx + Pv(L)
$$
 for all  $v$  med  $v(0) = 0$ .

[1.2.](#page-9-2) Finn  $u = u(x)$  sådan att  $u(L) = 0$  och

$$
\int_0^L u'v' dx + u(0)v(0) = \int_0^L fv dx + g_0v(0) \text{ for all } v \text{ med } v(L) = 0.
$$

[1.3.](#page-9-1) Finn  $w = w(x)$  sådan att  $w(0) = w(L) = 0$  och

$$
\int_0^L EI \, w'' v'' \, dx = \int_0^L qv \, dx \quad \text{for all } v \text{ med } v(0) = v(L) = 0.
$$

[1.4.](#page-9-3)  $u(x) = \frac{1}{2}x(1-x)$ [1.5.](#page-9-4)  $u(x) = -\frac{1}{2}x^2 + x + 1$ 2

**[1.6.](#page-9-5)**  $u(x) = (u_L - u_0) \frac{x}{l}$  $\frac{x}{L} + u_0, j = (u_0 - u_L) \frac{a}{L}$  $\frac{a}{L}$ . Obs att flödestätheten är konstant och proportionell mot temperaturskillnaden.

**[1.7.](#page-9-6)**  $w(x) = \frac{1}{24}$  $qL^4$ EI  $($ L  $\big)^4 - 2\big(\frac{x}{\tau}\big)$ L  $\big)^3 + \frac{x}{t}$ L  $\setminus$ 

**[1.8.](#page-9-7)** En integration ger  $u' - \frac{1}{a}u = -\frac{1}{a}(x+C)$ . Multiplicera med den integrerande faktorn  $e^{-x/a}$ och integrera igen. Lösningen blir  $u(x) = x - (e^{x/a} - 1)/(e^{1/a} - 1)$ .

/stig